МІНІСТЕРСТВО ОСВІТИ І НАУКИ УКРАЇНИ Національний авіаційний університет

# УПРАВЛІННЯ ПРОЕКТАМИ

Методичні рекомендації до виконання дипломної роботи для студентів спеціальності 8.18010013 «Управління проектами»

Київ 2015

ББК С 823.2р УДК 005:8(076.5) М545

> Укладачі: *В. Д Шпильовий, М. І. Захаренко, Т. І. Шпильова*, *Ю. І.Казарінов, А. М. Овсянкін*

Рецензент *Н. Г. Чайка* 

*Затверджено методично-редакційною радою Національного авіаційного університету (протокол № 4/14 від 19.05.2014 р.).*

М545 **Управління проектами: м**етодичні рекомендації до виконання дипломної роботи / уклад.: В. Д. Шпильовий. М. І. Захаренко. Т. І. Шпильова та ін. – К. : НАУ, 2015. – 40 с.

> Містять методичні рекомендації щодо підготовки, оформлення та порядку захисту дипломних робіт, перелік тем магістерських дипломних робіт та список рекомендованої літератури.

Для студентів спеціальності 8.18010013 «Управління проектами».

Ці «Методичні рекомендації до виконання дипломної роботи» (далі – Рекомендації) укладено на основі «Положення про дипломні роботи (проекти) випускників Національного авіаційного університету», затвердженого наказом ректора університету від 03.11.2006 №178/од.

Норми цих Рекомендацій поширюються на випускників університету, що навчаються на кафедрі технологій управління ІПН за спеціальністю 8.18010013 «Управління проектами» та формами отримання ними вищої освіти (денною, заочною, дистанційною, екстернатною), керівників, консультантів та рецензентів, голів та членів державних екзаменаційних комісій (ДЕК).

Рекомендації визначають вимоги до структури, змісту, об'єму та порядку виконання випускниками дипломних робіт і допуску їх до захисту в ДЕК. Конкретні вимоги до структури, змісту, об'єму та порядку виконання дипломних робіт випускниками визначаються з урахуванням специфіки майбутньої професійної діяльності фахівця.

Випускник – це студент або екстерн будь-якої форми отримання вищої освіти (денної, заочної, дистанційної або екстернатної), який успішно виконав у повному обсязі розроблений університетом, відповідно до вимог стандартів вищої освіти, навчальний план теоретичної та практичної підготовки і допущений до проходження державної атестації.

Державна атестація випускника – це встановлення відповідності рівня отриманої ним освітньо-професійної підготовки вимогам освітньо-кваліфікаційної характеристики після закінчення навчання за спеціальністю. Державна атестація випускника, відповідно до чинного законодавства України, є обов'язковою і здійснюється державною екзаменаційною комісією.

Державна атестація випускників здійснюється у формі захисту дипломної роботи. Виконання та захист дипломної роботи випускником є завершальним етапом підготовки фахівця і має за мету:

• розширення, систематизацію та закріплення теоретичних знань і набуття навичок їх практичного застосування при вирішенні конкретних наукових, технічних, виробничих, економічних або організаційно-управлінських завдань;

• розвиток навичок ведення самостійних теоретичних та прикладних досліджень, оптимізації технологічних та економічних рішень;

• набуття досвіду обробки, аналізу та систематизації результатів теоретичних та прикладних розрахунків, експериментальних досліджень в оцінці їх практичної значущості та можливої галузі застосування;

• набуття досвіду представлення та публічного захисту результатів своєї діяльності.

Виконання та захист дипломних робіт здійснюється випускниками державною мовою, за винятком випускників (у тому числі – громадян України), що проходили навчання в університеті з повним викладанням навчальних дисциплін іноземними мовами, порядок проходження державної атестації яких регламентується окремими документами.

Відповідальність за актуальність та відповідність тематики дипломної роботи профілю спеціальності підготовки фахівця, а також за керівництво та організацію її виконання несе керівник та випускова кафедра.

Відповідальність за всі викладені в дипломній роботі відомості, прийняті рішення та вірогідність даних несе безпосередньо автор цієї роботи – випускник.

Подання до захисту та захист дипломних робіт здійснюється відповідно до «Положення про державну атестацію випускників Національного авіаційного університету», затвердженого наказом ректора від 27.09.2006 №159/од.

# **1. ЗАГАЛЬНІ ПОЛОЖЕННЯ**

Кваліфікаційна (атестаційна) робота випускника освітньокваліфікаційного рівня магістра – це самостійно розроблена випускником, відповідно до стандартів вищої освіти, сукупність документів, яка містить пояснювальну записку, графічний та ілюстративний матеріал, і на підставі позитивних підсумків прилюдного захисту якої на засіданні Державної екзаменаційної комісії її рішенням випускнику видається диплом магістра державного зразка про здобуття повної вищої освіти за спеціальністю «Управління проектами» та кваліфікації «Керівник проектів та програм у сфері матеріального (нематеріального) виробництва» або «Фахівець з управління проектами та програмами у сфері матеріального (нематеріального) виробництва».

Кваліфікація – це здатність особи виконувати професійні завдання та обов'язки відповідної роботи. Назва кваліфікації визначається нормативними документами системи праці через назву професії і наводиться у Національному класифікаторі України «Класифікатор професій ДК 005:2005».

# **2. ВИДИ ДИПЛОМНИХ РОБІТ**

Дипломна робота – це кваліфікаційна робота дослідного характеру випускника певного освітньо-кваліфікаційного рівня, яка містить креативне вирішення актуальної наукової, науковотехнічної, виробничої, науково-методичної тощо проблеми щодо об'єктів та предметів майбутньої діяльності фахівця шляхом теоретичного дослідження (аналізу, синтезу) актуальних питань, моделювання (фізичного або математичного) процесів, об'єктів, систем у певній галузі науки і техніки.

Дипломна робота повинна бути закінченим дослідженням певної проблеми та пов'язана з управлінською діяльністю.

Дипломні роботи класифікуються таким чином.

*За практичною спрямованістю:* 

- практично спрямовані (прикладні);
- теоретичні (академічні, наукові).

Практично спрямовані (прикладні) дипломні роботи повинні відповідати хоча б одній з таких умов:

• проектна альтернатива є актуальною, відповідає потребам ринку та вимогам замовника;

• тема дипломної роботи визначена конкретною науководослідною роботою кафедри або за замовленням підприємства, організації, установи, що підтверджується відповідним документом;

• матеріали дипломної роботи доведені до рівня, який дозволяє їх впровадження на підприємствах, в організаціях та установах, що підтверджується відповідним документом;

• за матеріалами дипломної роботи автором опублікована стаття, отриманий патент (заява на патент, прийнята до розгляду), виготовлений макет системи тощо.

Теоретичні (академічні) дипломні роботи передбачають вирішення випускником завдань теоретичної, науково-дослідної спрямованості і мають пошуковий характер.

*За сферами діяльності:* 

- фундаментальні дослідження;
- прикладні дослідження;
- використання технологій.

*За компонентами діяльності:* 

- проектно-технологічні;
- галузево-технологічні;
- економіко-стратегічні;
- зально-управлінські;
- стандартизаційно-сертифікаційні.

*За характером виконання:* 

• індивідуальні;

• комплексні.

Індивідуальні дипломні роботи є найбільш поширеними і виконуються випускниками за індивідуальними завданнями.

Комплексні дипломні роботи виконуються за темами, які за обсягом та (або) змістом потребують залучення групи студентів однієї або кількох спеціальностей. Зазначені роботи можуть бути кафедральними, міжкафедральними, міжфакультетськими та міжінститутськими.

Проте у будь-якому випадку вони повинні мати логічно завершені та не дубльовані за змістом частини, які виконуються за індивідуальним завданням кожним випускником окремо, а також загальну частину, що зв'язує окремі частини до єдиної роботи і визначає її комплексність.

# **3. ЕТАПИ ВИКОНАННЯ ДИПЛОМНИХ РОБІТ**

У процесі виконання дипломної роботи можна умовно виокремити такі організаційні етапи:

• підготовчий, на якому студент обирає тему дипломної роботи та керівника, оформлює це в установленому порядку і отримує від керівника індивідуальне завдання, яке необхідно вирішити під час проходження переддипломної практики (наприклад, вивчення стану проблеми, опрацювання літературних джерел, збирання фактичних матеріалів, проведення необхідних експериментів, досліджень тощо);

• зазначений етап включає виконання програми переддипломної практики за темою дипломної роботи і завершується складанням та захистом звіту про її виконання;

• основний, який починається після захисту звіту про виконання програми переддипломної практики та складання державного екзамену (якщо освітньо-професійною програмою підготовки фахівця за певним напрямом (спеціальністю) передбачені обидва види державної атестації) і завершується орієнтовно за два тижні до початку роботи ДЕК; на цьому етапі відбувається безпосереднє виконання випускником, відповідно до календарного план-графіку, завдання, затвердженого завідувачем випускової кафедри, і перевірка матеріалів дипломної роботи керівником та консультантами з окремих розділів;

заключний, на якому опрацьовується доповідь випускника щодо змісту дипломної роботи, відбувається її (його) попередній розгляд (передзахист) в комісії, яка складається з науковопедагогічних працівників випускової кафедри, з метою вирішення питання щодо допуску (недопуску) випускника до захисту на засіданні ДЕК, оформлюються в установленому порядку всі необхідні документи, в тому числі, відгук керівника, здійснюється рецензування дипломної роботи та передача дипломної роботи з

усіма матеріалами до ДЕК (не пізніше одного дня до державної атестації).

# **4. ТЕМАТИКА ДИПЛОМНИХ РОБІТ**

Теми дипломних робіт повинні відповідати вимогам галузевих стандартів вищої освіти, завданням та меті державної атестації, ув'язуватися з практичними потребами економіки, науки та техніки, будуватися на фактичному матеріалі (замовленнях, рекомендаціях) промислових підприємств, наукових організацій та установ, науково-дослідної роботи науково-педагогічних працівників та студентів, бути актуальними і визначати наукову новизну майбутнього дослідження, його теоретичну та практичну значимість. Випускнику надається право уточнення теми дипломної роботи.

*Актуальність* – це одна з основних вимог, яким повинна відповідати тема дипломної роботи. Хоча актуальність теми інколи обґрунтовується випускниками досить формально, сама вимога актуальності аж ніяк не є формальною.

*Наукова новизна* дипломної роботи – це ознака, наявність якої дає авторові право на використання поняття «уперше» при характеристиці отриманих ним результатів і проведеного дослідження в цілому.

Поняття «уперше» в науці означає факт відсутності подібних результатів до їхньої публікації. Наприклад, уперше може проводитися дослідження за оригінальною темою, що раніше не досліджувалася в тій або іншій галузі знання.

Проте новизна зовсім не вказує на те, що вся робота від початку і до кінця повинна складатися з ніким досі не сформульованих положень, нових понять, яких не було в науковому обігу тощо.

У дипломній роботі новизна може зводитися до так званих елементів новизни. Таким елементом може бути введення в науковий обіг нових понять, використання нових методологічних підходів або даних суміжних наук, самостійний експеримент, соціологічне дослідження тощо.

*Практична значимість* дипломної роботи визначається характером виконуваного дослідження.

Якщо дипломна робота має методологічний (науковий) характер, то її практична значимість може проявитися в

публікаціях основних результатів дослідження в наукових статтях, авторських свідоцтв, актів про впровадження<br>ослідження в практику, апробації отриманих результатів дослідження в практику, апробації от<br>результатів на науково-практичних конференціях, на науково-практичних конференціях, у їх використанні в навчальному процесі, при підготовці нових нормативних і методичних документів тощо.

Якщо дипломна робота має методичний (прикладний) характер, то її практична значимість може проявитися, наприклад, у науковому обґрунтуванні нових та розвитку діючих систем, методів та засобів того або іншого виду діяльності з впровадженням результатів у вигляді пропозицій з удосконалення систем соціально-економічного, політичного, юридичного та іншого регулювання, рекомендацій з удосконалення економічного механізму, управління соціальними та іншими нормативних та методичних документів, затверджених або рекомендованих до використання зацікавленими суб'єктами діяльності.

Матеріали виконаних курсових робіт, як правило, мають стати складовими розділів дипломної роботи.

Однією з основних вимог до тематики дипломних робіт є її комплексність, що передбачає вирішення кількох взаємно пов'язаних між собою проблем, які мають відношення до предмету розглядання, а також стислість та змістовність формулювань.

Комплексна дипломна робота виконується групою випускників. У цьому випадку тема дипломної роботи повинна передбачати не більше одного загального для всіх випускників розділу обсягом до 25% від усього обсягу дипломної роботи з визначенням для кожного випускника індивідуальних розділів цієї теми, які повинні мати відповідний рівень та обсяг.

Назва теми комплексної дипломної роботи складається з назви загальної частини і далі через крапку – індивідуальної частини, яку, відповідно до індивідуального завдання, розробляє кожен випускник.

Тема дипломної роботи має бути сформульована таким чином, щоб змістовно та конкретно відображати об'єкт, предмет і суть дослідження, наприклад: «Управління проектом впровадження інноваційної технології переробки промислових відходів», «Управління проектом створення консалтингової IT-компанії».

У формулюванні теми дипломної роботи не допускається невизначеність, наприклад: «Дослідження деяких питань...», «Аналіз матеріалів до...» тощо, а при формулюванні теми дипломного роботи – слів «Проект...», «Проектування...», «Розробка...», тому що саме це ї передбачається при їх виконанні.

Не допускається наведення в назві теми дипломної роботи будьяких кількісних даних. Вони повинні зазначатися в завданні на її виконання.

Затвердження теми дипломної роботи здійснюється за такою технологією:

• випускник заповнює бланк заяви встановленого зразка на ім'я декана факультету (директора інституту), в якій вказує тему обраної дипломної роботи, кафедру, керівника, термін виконання і скріплює заяву своїм підписом;

• заява випускника узгоджується з керівником дипломної роботи та завідувачем випускової кафедри і подається до деканату факультету (дирекції інституту);

• декан факультету (директор інституту) на підставі поданих випускниками заяв формує і вносить проект наказу ректора щодо затвердження тем дипломних робіт та призначення їх керівників не пізніше ніж до планового початку переддипломної практики.

Зміна затверджених тем дипломних робіт після проходження переддипломної (виробничої) практики не дозволяється. У виняткових випадках, на підставі мотивованої заяви випускника, узгодженої з керівником та завідувачем випускової кафедри, можливе лише уточнення затвердженої теми за наказом ректора, проект якого готує і вносить декан факультету (директор інституту) не пізніше ніж до планового початку виконання дипломної роботи.

# **5. ЗАГАЛЬНА ХАРАКТЕРИСТИКА ДИПЛОМНИХ РОБІТ**

Дипломна робота магістра повинна бути самостійною логічно завершеною теоретичною або експериментальною науководослідною роботою, пов'язаною з вирішенням актуальної науковотехнічної або іншої проблеми, відповідно до даної спеціальності (спеціалізації).

Дипломна робота магістра виконується на базі знань, умінь та практичних навичок (компетенцій), набутих випускником протягом усього терміну навчання в університеті.

Дипломна робота магістра денної форми навчання виконується у 10 семестрі – для терміну підготовки фахівців 1 рік, та у 11 семестрі – для терміну підготовки фахівців 1,5 роки, заочної форми навчання – у 12 семестрі для терміну підготовки фахівців 1,5 роки. Обсяг часу, що відводиться на виконання дипломної роботи, визначається освітньо-професійною програмою підготовки фахівця певної спеціальності.

У процесі підготовки та захисту дипломної роботи магістра випускник повинен продемонструвати:

- здатність до самостійного творчого мислення;
- володіння методами та методиками наукових досліджень;

• здатність до наукового аналізу отриманих результатів, формулювання положень та висновків;

• уміння оцінювати можливість використання отриманих результатів в науковій, викладацькій та практичній діяльності.

*Рекомендований обсяг дипломної роботи:* 

• пояснювальна записка – 90-100 сторінок тексту, за винятком додатків;

• обов'язковий ілюстративний матеріал – не менше шести плакатів, виконаних на паперових носіях формату А1 (або в електронному вигляді – не менше 15 слайдів для презентації).

# **6. НАУКОВА (АКАДЕМІЧНА) ДИПЛОМНА РОБОТА**

# **6.1. Структура та зміст наукової роботи**

Робота складається з аналітичної частини та дослідницької частини.

#### *6.1.1. Аналітична частина*

*Аналітична частина* присвячена огляду літератури й висвітлює теоретичні засади теми. Автор має показати свою обізнаність з використаними джерелами та вміння працювати з ними. Слід подати узагальнений аналіз змісту теоретичних джерел у зв'язку з досліджуваною темою, дати свою оцінку питань, які мають істотне

значення. При аналізі окреслюються основні етапи розвитку наукової думки за даною проблемою. Стисло, критично висвітлюються здобутки попередників, визначаються ті питання, що залишилися невирішеними і, отже, визначається своє місце у розв'язанні проблеми. На основі аналізу визначається актуальність обраної теми, найкращім підвердженням якої може бути відповідність теми державним або галузевим програмам. При аналізі можу бути використані наукові статті, монографії, збірники наукових праць, збірники доповідей наукових конференцій, спеціалізовані видання, дисертації, винаходи та описи патентів, а також новітні результати досліджень у суміжних галузях знань.

#### *6.1.2. Дослідницька частина*

*Дослідницька частина* охоплює питання всебічного аналізу досліджуваної проблеми з галузей знань проектного менеджменту на основі теоретичних положень аналітичної частини, розв'язання конкретного наукового завдання, що має істотне значення для галузі (наприклад, розроблення методології управління ризиками у проектній діяльності). Також наводяться шляхи розв'язання проблеми, обирається методика та інструментарій досліджень на основі узагальнення теоретико-методологічних засад з обраного напряму дослідження. Значне місце у частині присвячується результатам досліджень, аналізу та обробці результатів. При узагальнені результатів наводиться акцент на їх наукову новизну і подальший розвиток шляхів розв'язання проблеми. Також необхідно звернути увагу на відповідність наукового результату таким основним критеріям: наукова новизна і практична значущість отриманих результатів, вірогідність (достовірність) дослідження та особистий внесок автора. Дослідницька частина повинна формуватися з забезпеченням єдності змісту проведених досліджень.

#### **6.2. Структура та зміст пояснювальної записки наукової дипломної роботи**

Структура наукової дипломної роботи формується відповідно до загальних вимог щодо класичних наукових робіт та дисертацій. Прийнятною структурою наукової (академічної) дипломної роботи вважається:

- титульний аркуш;
- завдання на виконання дипломної роботи;
- реферат;
- $•$   $3$ міст:
- перелік умовних позначень, скорочень, термінів;
- $•$  вступ;
- розділи і підрозділи аналітичної частини;
- розділи і підрозділи дослідницької частини;
- висновки;
- список використаних джерел;
- додатки (за необхідності).

Оформлення титульного аркушу, завдання на виконання дипломної роботи, реферату, змісту, переліку умовних позначень, скорочень, термінів, списку використаних джерел і додатків здійснюється відповідно до загальних оформлення дипломних робіт.

Особливості оформлення мають вступ, розділи основної частини та висновки.

#### *Вступ*

Приблизний обсяг вступу становить 2-4 сторінки. У вступі необхідно обґрунтувати актуальність обраної теми, зазначити наукову й можливу практичну значущість роботи, подати коротку характеристику використаної літератури, сформулювати мету й завдання дослідження, об'єкт і предмет дослідження, навести його методологічне обґрунтування.

У п**ершому розділі** наводиться, як правило, огляд літератури й висвітлюється теоретичні засади теми. Об'єм даного розділу може складати 10-12 сторінок. Автор має показати свою обізнаність з використаними джерелами та вміння працювати з ними. Слід подати узагальнений аналіз змісту теоретичних джерел у зв'язку з досліджуваною темою, дати свою оцінку питань, які мають істотне значення

У *наступних розділах* – на основі теоретичних положень першого розділу має бути всебічно проаналізовано досліджувану проблему з обраної галузі знань щодо управління проектами й запропоновано шляхи її розв'язання з визначенням методики досліджень, аналізу та оцінювання результатів з використанням

сучасних статистичних методів обробки даних. Кількість розділів дослідницької частини може бути різною у залежності від особливостей задач, що вирішуються у науковій роботі, та визначається автором і узгоджується з науковим керівником. Так, наприклад, окремими розділами можуть бути опис методики досліджень та її розроблення, проведення досліджень та узагальнень, обробка результатів досліджень тощо.

У роботі слід уникати як великої кількості цитат, так і непідтверджених відповідними посиланнями на джерела тез, думок, ідей.

Викладення матеріалу має бути логічним, всі структурні елементи роботи (вступ, розділи і підрозділи, основні висновки) взаємопов'язаними.

Робота повинна містити в собі ідеї, узагальнення і висновки, спрямовані на розв'язання основної проблеми.

*Висновки* – це підсумки виконаної роботи. Їх обсяг становить 2- 3 сторінки.

Бажано висновки нумерувати, оскільки це дисциплінує виклад матеріалу. В них автор зазначає основні результати роботи, наукову новизну, перспективи подальшого дослідження проблеми, вказує на сфери можливого використання результатів роботи.

У тексті роботи наприкінці кожного розділу роботи варто давати короткий висновок-підсумок щодо матеріалу, який викладений у розділі.

Загальний обсяг роботи має складати 80-90 стандартних сторінок основного тексту.

# **7. ПРИКЛАДНА (ПРАКТИЧНО СПРЯМОВАНА) ДИПЛОМНА РОБОТА**

# **7.1. Структура та зміст прикладної роботи**

До складу роботи, як правило, входять:

– частина з ініціації проектної діяльності;

– частина, що стосується стратегічних досліджень проектних альтернатив;

– частина щодо авторизації та управління проектом.

Також окремими частинами можуть бути представлені питання управління інтелектуальною власністю в проектах та визначення

рівня складності розробленого проекту. Кількість частин може змінюватись від особливостей і характеру проектної діяльності, що обрана для досліджень (обирається автором за узгодженням з керівником дипломної роботи).

Зміст практично-спрямованої роботи має передбачати:

• огляд використаних джерел за темою дипломної роботи і вибір напрямків досліджень;

• виклад загальної методики та основних методів формалізації усвідомлення потреби та проектної ідеї, формування проектних альтернатив;

• результати поглибленого аналізу сегменту ринку з напряму проектного дослідження, включаючи аналіз його динаміки і тенденцій;

• сформовані характеристики проекту/продукту проекту з урахуванням вимог споживачів (замовника) до проекту/продукту проекту на основі сучасної методології менеджменту якості;

• методику досліджень, оцінювання та вибору проектних альтернатив;

• методику авторизації та управління проектом з використанням програмних продуктів з проектного менеджменту;

• аналіз та узагальнення результатів проектних досліджень.

У частині роботи, пов'язаної з ініціацією, наводиться аналіз використаних джерел, наводяться результати про формалізацію усвідомлення потреби та проектної ідеї, оцінювання та відбір проектних альтернатив на основі методик PEST- та SWOT аналізу.

У частині роботи щодо стратегічних досліджень обґрунтовується вибір проектної альтернативи на основі використання методології стратегічного проектного оцінювання. Наводяться результати комплексного експертного оцінювання відібраних проектних альтернатив за визначеними критеріями.

У практичній частині роботи наводяться власні здобутки автора з вирішенням задач авторизації проекту та управління проектом.

В окремих частинах роботи наводяться дані щодо об'єктів інтелектуальної власності у проекті, а також дані щодо оцінювання рівня складності розроблюваного проекту.

Кожна частина завершується аналізом отриманих результатів та висновками. Автор дипломної роботи повинен давати оцінку

повноти вирішення поставлених завдань, вірогідності отриманих результатів, їх порівняння з аналогічними результатами вітчизняних та зарубіжних розробок.

У **висновках** роботи викладаються найбільш важливі наукові та практичні результати, отримані в дипломній роботі, які повинні містити формулювання розв'язаної проблеми, її значення для науки і практики, а також висновки та рекомендації щодо наукового та практичного використання здобутих результатів.

У висновках необхідно наголосити на якісні та кількісні показники здобутих результатів, обґрунтувати їх вірогідність, надати рекомендації щодо їх використання.

# **7.2. Структура та зміст пояснювальної записки прикладної дипломної роботи**

Основні результати дипломної роботи представляються у вигляді розділів, підрозділів, пунктів, підпунктів.

Кожний розділ обсягом 15-20 сторінок починається з нової сторінки. Основному тексту розділу може передувати передмова з коротким описом обраного напрямку досліджень та обґрунтуванням застосованих методів.

У кінці кожного розділу формулюються висновки обсягом 1-2 сторінки із стислим викладенням наведених у розділі наукових та практичних результатів, що дає змогу вивільнити загальні висновки з дипломної роботи від другорядних подробиць.

Кількість розділів роботи не лімітується, проте наявність у ній одного розділу або розділів з одним підрозділом є не прийнятним.

*7.2.1. Структурні елементи пояснювальної записки Приблизний перелік складових структурних елементів пояснювальної записки:* 

- титульний аркуш;
- завдання на виконання дипломної роботи;
- реферат:
- зміст;
- перелік умовних позначень, скорочень, термінів;
- $\bullet$  вступ;
- розділ до ініціації проекту;
- розділ до стратегічних досліджень проектних альтернатив;

• розділ до авторизації та управління проектом;

• розділи до управління інтелектуальною власністю та визначення рівня складності проекту;

- висновки;
- список використаних джерел;

• додатки (за необхідності).

Найменування і кількість розділів може змінюватися у залежності від напряму і змісту проектного дослідження (визначається автором за узгодженням з керівником роботи).

Окремо до пояснювальної записки додаються відгук керівника, рецензія та інші матеріали.

#### *7.2.2. Зміст пояснювальної записки*

Зміст пояснювальної записки містить найменування всіх структурних частин пояснювальної записки, зокрема вступу, розділів, підрозділів, пунктів основної частини, висновків до розділів, висновків, списку використаних джерел, додатків із зазначенням номерів їх початкових сторінок.

Заголовки змісту повинні точно повторювати заголовки в тексті. Скорочувати або давати їх в іншому формулюванні, послідовності та співпідпорядкованості в порівнянні із заголовками в тексті не можна.

Заголовки однакових ступенів рубрикації необхідно розташовувати один під одним (по вертикалі). Заголовки кожного наступного ступеня зміщають на три-п'ять позицій вправо стосовно заголовків попереднього ступеня. Усі заголовки мають починатися з великої літери без крапки в кінці.

#### *Вступ*

У вступі обсягом 5–8 сторінок розкривається суть та стан наукової проблеми (задачі), її значущість, підстави та вихідні дані для виконання дипломної роботи за даною темою, обґрунтовуються методи дослідження, характеризуються отримані результати.

Характеристику дипломної роботи у вступі рекомендується давати в такій послідовності.

1. Актуальність теми. Шляхом критичного аналізу та порівняння з відомими розв'язаннями проблеми (наукового завдання) обґрунтовується актуальність та доцільність даної роботи для розвитку відповідної галузі науки чи виробництва.

2. Обґрунтування актуальності має відповідати наступним конкретним вимогам: по-перше, випускник повинен стисло висвітлити причини обрання ним цієї теми і по-друге, пояснити, чому ця тема назріла саме тепер, як звернення до неї зумовлено динамікою розвитку науки, техніки, суспільства, накопиченням інформації з даної проблеми, недостатністю її опрацювання, необхідністю дослідження проблеми в нових ракурсах із застосуванням нових методів тощо. Висвітлення актуальності не повинно бути багатослівним. Достатньо кількома реченнями висловити головне – суть проблеми або наукового завдання.

3. Зв'язок роботи з науково-технічними програмами, планами, темами. Стисло викладається зв'язок обраного напрямку робіт з планами підприємств, організацій та установ, а також з галузевими та (або) державними планами та програмами.

4. Мета і завдання виконання дипломної роботи. Формулюються мета роботи і завдання, які необхідно вирішити для досягнення поставленої мети. Не слід формулювати мету як «Дослідження...», «Вивчення...» тощо, тому що ці слова вказують на засіб досягнення мети, а не на саму мету.<br>5. Формулювання об'єкта і предмета дослідження

5. Формулювання об'єкта і предмета дослідження є обов'язковим елементом вступу. Об'єкт – це процес або явище, що породжує проблемну ситуацію і обране для дослідження. Предмет – це те, що знаходиться в межах об'єкта. Об'єкт і предмет дослідження є категоріями наукового процесу і співвідносяться між собою як загальне і часткове. У об'єкті виділяється та його частина, що служить предметом дослідження. Саме на нього і спрямована основна увага випускника, саме предмет дослідження визначає тему дипломної роботи.

6. Методи дослідження. Наводяться використані методи дослідження для досягнення поставленої в роботі мети. Перераховувати їх треба не відірвано від змісту роботи, а стисло та змістовно зазначаючи, де саме застосовувався той чи інший метод. Це дозволить переконатися в логічності та прийнятності вибору саме цих методів.

7. Наукова новизна отриманих результатів. Наводиться стисла анотація нових запропонованих положень (рішень) із зазначенням отриманих результатів від відомих раніше,<br>ься ступінь новизни (вперше отримано, характеризується ступінь новизни (вперше

удосконалено, дістало подальший розвиток тощо). До цього пункту не можна включати опис нових прикладних (практичних) результатів, отриманих у вигляді способів, пристроїв, методик, схем, алгоритмів тощо. Слід завжди розмежовувати отримані наукові положення і нові прикладні результати, що випливають з теоретичного доробку.

8. Практичне значення отриманих результатів. У дипломній роботі, що має теоретичне значення, наводяться відомості про наукове використання результатів досліджень або рекомендації щодо їх використання, а в роботі, що має прикладне значення, – відомості про практичне застосування отриманих результатів або рекомендації щодо їх використання.

9. Особистий внесок випускника. У випадку використання в дипломній роботі ідей або розробок, що належать іншим співавторам, випускник повинен відзначити цей факт обов'язковим зазначенням конкретного особистого внеску в ці праці або розробки.

10. Апробація отриманих результатів. Указується, на яких конференціях, нарадах тощо оприлюднені результати досліджень, що включені до дипломної роботи.

11. Публікації. Указується, в скількох статтях у наукових журналах, збірниках наукових праць, матеріалах конференцій тощо опубліковані результати дослідження.<br>Примітка: Вступ до дипломної роботи

Примітка: Вступ до дипломної роботи є надзвичайно відповідальною частиною пояснювальної записки, тому що в ньому в концентрованому вигляді відображаються всі здобутки автора дипломної роботи, а також положення, що виносяться на захист. Вступ не тільки орієнтує читача в розкритті теми, але й містить усі необхідні її кваліфікаційні характеристики. Усе це можна остаточно сформулювати тільки на завершальному етапі виконання дипломної роботи, тому оформлення пояснювальної записки необхідно починати з основної частини, досягти її оптимального варіанту, схваленого керівником, і тільки після цього переходити до оформлення вступу, а також висновків.

**У розділі ініціації проектної діяльності** наводиться огляд використаних джерел, окреслюються основні етапи розвитку за даною проблемою. Стисло, висвітлюються здобутки попередників, визначаються ті питання,

що залишилися невирішеними і, отже, визначається своє місце у розв'язанні проблеми. Наводяться результати про формалізацію усвідомлення потреби та проектної ідеї, оцінювання та відбір проектних альтернатив на основі методик PEST- та SWOT аналізу.<br>У розлілі стратегічних лосліджень, як прави

**У розділі стратегічних досліджень,** як правило, обґрунтовується вибір проектної альтернативи на основі використання методології стратегічного проектного оцінювання. Наводяться результати проведення комплексного експертного оцінювання та поглибленого SWOT-аналізу відібраних проектних альтернатив за визначеними критеріями.

Оцінювання бажано проводити з використанням програмного продукту, наприклад, Konsy-SWOT analysis, з представленням результатів у вигляді знімків екрану (screenshot), відповідних описів даних і шляхів їх отримання.

У теоретичній частині розділу розкриваються методи аналізу та розрахунків, гіпотези, принципи розробок елементів проекту тощо; у практичній – принципи застосування програмного продукту для вирішення задач проекту.

**У практичному розділі** викладаються власні здобутки автора з висвітленням задач авторизації проекту та управління проектом з визначенням структур проекту, ресурсів, основних груп процесів, бюджету та послідовності виконання робіт проекту. Наводяться також питання управління змістом проекту, управління часом, управління вартістю, управління ресурсами, управління якістю, управління ризиками, управління комунікаціями (залежно від типу та масштабу проекту) з використанням програмного продукту проектного менеджменту.

**У спеціальних розділах** наводяться дані щодо визначення об'єктів інтелектуальної власності у проекті та розрахунку їх вартості, а також дані щодо оцінювання рівня складності розроблюваного проекту з використанням відповідних методик експертного оцінювання.

Кожен розділ завершується аналізом отриманих результатів та висновками. Автор дипломної роботи повинен давати оцінку повноти вирішення поставлених завдань, вірогідності отриманих їх порівняння з аналогічними результатами вітчизняних та зарубіжних розробок.

#### *Висновки*

У цій частині пояснювальної записки обсягом 4-5 сторінок викладаються найбільш важливі наукові та практичні результати, отримані в дипломній роботі, які повинні містити формулювання розв'язаної проблеми, її значення для науки і практики, а також висновки та рекомендації щодо наукового та практичного використання здобутих результатів.

У висновках необхідно наголосити на якісних та кількісних показниках здобутих результатів, обґрунтувати їх вірогідність, викласти рекомендації щодо їх використання.

# **8. ОФОРМЛЕННЯ ПОЯСНЮВАЛЬНОЇ ЗАПИСКИ ДИПЛОМНИХ РОБІТ**

## **8.1. Загальні вимоги**

Оформлення пояснювальної записки дипломної роботи здійснюється відповідно до Державного стандарту України ДСТУ 3008-95 «Документація. Звіти у сфері науки і техніки. Структура і правила оформлення» та інших нормативних документів.

Пояснювальна записка виконаної дипломної роботи повинна бути зброшурована і мати тверду палітурку. Не допускається з'єднання її аркушів скріпкою або швидкозшивачем.

У пояснювальній записці, з огляду на вимоги нормативних документів, необхідно неухильно дотримуватися встановленого порядку подання текстового матеріалу, таблиць, формул, ілюстрацій тощо.

Пояснювальна записка друкується в одному примірнику на одній стороні аркушів білого паперу формату А4 (210x297 мм).

*Основний текст* друкується шрифтом Times New Roman розміром 14 пт з полуторним міжрядковим інтервалом.

*Таблиці та ілюстрації* дозволяється друкувати на аркушах формату АЗ (297x410 мм).

При оформленні пояснювальної записки дипломної роботи використовуються аркуші без рамки з такими полями: ліве, верхнє і нижнє – 20 мм, праве – 10 мм. Кожний розділ пояснювальної записки дипломної роботи повинен починатися з нового аркушу.

Роздруковані на ЕОМ програмні документи повинні відповідати формату А4 (мають бути розрізаними), вони включаються до

загальної нумерації сторінок пояснювальної записки і розміщуються в додатках.

*Заголовки структурних частин* пояснювальної записки РЕФЕРАТ, ЗМІСТ, ПЕРЕЛІК УМОВНИХ СКОРОЧЕНЬ тощо друкуються великими літерами симетрично до тексту.

*Заголовки підрозділів* друкуються маленькими літерами (крім першої великої) з абзацного відступу (5 знаків). Крапку в кінці заголовка не ставлять. Якщо заголовок складається з двох або більше речень, їх розділяють крапкою.

*Заголовки пунктів* друкуються маленькими літерами (крім першої великої) з абзацного відступу в розрядці в підбір до тексту. У кінці заголовка, надрукованого в підбір до тексту, ставиться крапка. Перенесення слів та їх підкреслювання в заголовку не допускається. Заголовки розділів, підрозділів, таблиць, окремі слова та речення в тексті можуть виділятися напівжирним шрифтом за єдиним правилом.

*Відстань між заголовком* (за винятком заголовка пункту) та наступним чи попереднім текстом повинна бути не менше двох рядків. Розміщення заголовку в нижній частині аркушу, якщо після нього залишається менше двох рядків тексту, не допускається.

Матеріал пояснювальної записки повинен бути викладений грамотно, чітко та стисло. У тексті пояснювальної записки не рекомендується вживати звороти із займенниками першої особи, наприклад: «Я вважаю...», «Ми вважаємо...» тощо. Рекомендується вести виклад, не вживаючи займенників, наприклад: «Вважаємо...», «... знаходимо ...» тощо.

Без пояснень дозволяється використовувати лише загальноприйняті скорочення, наприклад: ПЕОМ, ДСТУ тощо.

*Числа* з розмірністю необхідно писати цифрами, а без розмірності – словами, наприклад: «Висота – 600 м», «... за другим варіантом ...» тощо. Порядкові чисельники, які йдуть один за одним, можуть бути подані цифрами з відмінковим закінченням, яке ставлять лише при останній цифрі, наприклад: 1-е; 7, 8, 9-й тощо.

# **8.2. Нумерація**

Нумерацію сторінок, розділів, підрозділів, пунктів, підпунктів, малюнків, таблиць, формул здійснюють арабськими цифрами без знака №.

Першою сторінкою пояснювальної записки є титульний аркуш, який включають до загальної нумерації її сторінок. На титульному аркуші номер сторінки не ставлять, на наступних сторінках номер проставляють у правому нижньому куті сторінки без крапки в кінші

Такі структурні частини пояснювальної записки, як реферат, зміст, перелік умовних позначень, вступ, висновки, список використаних джерел не мають порядкового номера.

Усі аркуші, на яких розміщені зазначені структурні частини, нумеруються звичайним чином. Не нумеруються лише їх заголовки, тобто не дозволяється друкувати: «1. ВСТУП» або «6. ВИСНОВКИ».

Номер розділу без крапки ставлять після слова «РОЗДІЛ», потім з нового рядка друкують заголовок розділу.

Підрозділи нумерують у межах кожного розділу. Номер підрозділу складається з номера розділу і порядкового номера підрозділу, між якими ставлять крапку. У кінці номера підрозділу повинна стояти крапка, наприклад: «2.3.» (третій підрозділ другого розділу). Потім у тому ж рядку йде заголовок підрозділу.

Пункти нумерують у межах кожного підрозділу. Номер пункту складається з порядкових номерів розділу, підрозділу, пункту, між якими ставлять крапку. У кінці номера повинна стояти крапка, наприклад: «1.3.2.»(другий пункт третього підрозділу першого розділу). Потім у тому ж рядку йде заголовок пункту. Пункт може не мати заголовка.

Підпункти нумерують у межах кожного пункту за такими ж правилами, як пункти.

#### **8.3. Ілюстрації**

Ілюстрації (фотографії, креслення, схеми, графіки, карти) і<br>Ілиці необхідно подавати в пояснювальній записні таблиці необхідно подавати в пояснювальній записці безпосередньо після тексту, де вони згадані вперше, або на наступній сторінці. Ілюстрації і таблиці, які розміщені на окремих сторінках пояснювальної записки, включають до загальної нумерації сторінок.

Таблицю, малюнок або креслення, розміри якого більше формату А4, враховують як одну сторінку і розміщують у відповідних місцях після згадування в тексті або у додатках.

Ілюстрації позначають словом «Рис.» і нумерують послідовно в межах розділу, за винятком ілюстрацій, поданих у додатках. Номер ілюстрації повинен складатися з номера розділу та її порядкового номера, між якими ставиться крапка. Наприклад: Рис. 1.2 (другий рисунок першого розділу).

Номер ілюстрації, її назва та пояснювальні підписи розміщують послідовно під ілюстрацією. Якщо в пояснювальній записці подано одну ілюстрацію, то її нумерують за загальними правилами.

Таблиці нумерують послідовно (за винятком таблиць, поданих у додатках) в межах розділу. У правому верхньому куті над відповідним заголовком таблиці розміщують напис «Таблиця» із зазначенням її номера.

Номер таблиці повинен складатися з номера розділу і порядкового номера таблиці, між якими ставиться крапка, наприклад: «Таблиця 1.2» (друга таблиця першого розділу).

Якщо в пояснювальній записці одна таблиця, її нумерують за загальними правилами. При переносі частини таблиці на інший аркуш (сторінку) слово «Таблиця» і номер її вказують один раз справа над першою частиною таблиці, над іншими частинами пишуть слова «Продовження табл.» і вказують номер таблиці, наприклад: «Продовження табл. 1.2».

Формули в пояснювальній записці (якщо їх більше однієї) нумерують у межах розділу. Номер формули складається з номера розділу і порядкового номера формули в розділі, між якими ставлять крапку. Номери формул пишуть біля правого поля аркуша на рівні відповідної формули в круглих дужках, наприклад: (3.1) (перша формула третього розділу).

Примітки до тексту і таблиць, в яких вказують довідкові та пояснювальні дані, нумерують послідовно в межах однієї сторінки. Якщо приміток на одному аркуші декілька, то після слова «Примітки» ставлять двокрапку, наприклад: Примітки: 1.... 2.... Якщо є одна примітка, то її не нумерують і після слова «Примітка» ставлять крапку.

Ілюстрації

Пояснювальна записка ілюструється, виходячи із певного загального задуму, за ретельно продуманим планом, який допомагає уникнути ілюстрацій випадкових, пов'язаних із другорядними деталями тексту і запобігти невиправданим пропускам ілюстрацій до найважливіших тем. Кожна ілюстрація має відповідати тексту, а текст – ілюстрації.

Основними видами ілюстративного матеріалу в пояснювальній записці є креслення, технічні рисунки, схеми, фотографії, діаграми, графіки.

У пояснювальній записці слід застосовувати лише штрихові ілюстрації та оригінали фотознімків. Фотознімки розміром, меншим за формат А4, наклеюють на стандартні аркуші білого паперу формату А4.

Назви ілюстрацій розміщують після їхніх номерів. За необхідності ілюстрації доповнюють підрисунковим підписом, який зазвичай має чотири основні елементи:

• найменування графічного сюжету, що позначається скороченим словом «Рис. ;

• порядковий номер ілюстрації, який вказується без знаку номера арабськими цифрами;

• тематичний заголовок ілюстрації, що містить текст із якомога стислою характеристикою зображеного;

• експлікацію, яка не замінює загального найменування сюжету, а лише пояснює його і будується так: деталі сюжету позначають цифрами, які виносять у підпис, супроводжуючи їх текстом.

Не варто оформлювати посилання на ілюстрації як самостійні фрази, в яких лише повторюється те, що міститься у підписі. У тому місці, де викладається тема, пов'язана із ілюстрацією, і де читачеві треба вказати на неї, розміщують посилання у вигляді виразу у круглих дужках «(рис. 3.1) « або зворот типу: «...як це видно з рис. 3.1» або «... як це показано на рис. 3.1».

Якість ілюстрацій повинна забезпечувати їх чітке відтворення, зокрема електрографічне копіювання.

Ілюстрації виконують за допомоги комп'ютерних технологій, чорнилом, тушшю або пастою чорного кольору на білому непрозорому папері.

#### **8.4. Таблиці**

Цифровий матеріал оформлюється, як правило, у вигляді таблиць. Кожна таблиця повинна мати назву, яку розміщують над

таблицею і друкують симетрично до тексту. Назву і слово «Таблиця» починають з великої літери. Назву не підкреслюють.

Заголовок кожної графи в головці таблиці має бути по можливості коротким. Слід уникати повторів тематичного заголовка в заголовках граф, одиниці виміру зазначати у тематичному заголовку, виносити до узагальнюючих заголовків слова, що повторюються. Заголовки граф повинні починатися з великих літер, підзаголовки – з маленьких, якщо вони складають одне речення із заголовком, і з великих, якщо вони є самостійними. Висота рядків повинна бути не меншою 8 мм. Графу з порядковими номерами рядків до таблиці включати не треба.

Таблицю розміщують після першого згадування про неї в тексті таким чином, щоб її можна було читати без повороту зброшурованої пояснювальної записки або з поворотом за годинниковою стрілкою.

Таблицю з великою кількістю рядків можна переносити на інший аркуш. При перенесенні таблиці на інший аркуш (сторінку) назву вміщують тільки над її першою частиною.

Таблицю з великою кількістю граф можна ділити на частини і розміщувати одну частину під іншою в межах одної сторінки. Якщо рядки або графи таблиці виходять за формат сторінки, то в першому випадку в кожній частині таблиці повторюють її головку, в другому випадку – боковик.

Якщо текст, який повторюється в графі таблиці, складається з одного слова, його можна заміняти лапками; якщо з двох або більше слів, то при першому повторенні його замінюють словами «Те ж», а далі лапками. Ставити лапки замість цифр, марок, знаків, математичних і хімічних символів, які повторюються, не рекомендується.

Якщо цифрові або інші дані в якому-небудь рядку таблиці відсутні, то в ньому ставлять прочерк.

#### **8.5. Формули**

Найбільші, а також довгі та громіздкі формули, котрі мають у своєму складі знаки суми, добутку, диференціювання, інтегрування, розміщують на окремих рядках. Це стосується також і всіх нумерованих формул.

Для економії місця кілька коротких однотипних формул, відокремлених від тексту, можна подати в одному рядку, а не одну під однією. Невеликі і нескладні формули, що не мають самостійного значення, вписують всередині рядків тексту.

Пояснення значень символів і числових коефіцієнтів треба подавати безпосередньо під формулою в тій послідовності, в якій вони дані у формулі. Значення кожного символу і числового коефіцієнта треба подавати з нового рядка. Перший рядок пояснення починають зі слова «де» без двокрапки.

Рівняння і формули треба виділяти з тексту вільними рядками. Вище і нижче кожної формули потрібно залишити не менше одного вільного рядка.

Якщо рівняння не вміщується в один рядок, його слід перенести після знака рівності (=) або після знаків плюс (+), мінус (-), множення (х) і ділення (:).

Нумерувати слід лише ті формули, на які є посилання у наступному тексті. Інші формули нумерувати не рекомендується. Порядкові номери позначають арабськими цифрами в круглих дужках біля правого поля сторінки без крапок від формули до її номера. Номер, який не вміщується у рядку з формулою, переносять у наступний нижче формули. Номер формули при її перенесенні вміщують на рівні останнього рядка.

Номер формули-дробу подають на рівні основної горизонтальної риски формули. Номер групи формул, розміщених на окремих рядках і об'єднаних фігурною дужкою (парантезом), ставиться справа від вістря парантеза, яке знаходиться в середині групи формул і звернене в бік номера.

Загальне правило пунктуації в тексті з формулами таке: формула входить до речення як його рівноправний елемент, тому в кінці формул і в тексті перед ними розділові знаки ставлять відповідно до правил пунктуації. Двокрапку перед формулою ставлять лише у випадках, передбачених правилами пунктуації: а) у тексті перед формулою є узагальнююче слово; б) цього вимагає побудова тексту, що передує формулі.

Розділовими знаками між формулами, котрі йдуть одна за одною і не відокремлені текстом, можуть бути кома або крапка з комою безпосередньо за формулою до її номера. Розділові знаки між формулами при парантезі ставлять всередині парантеза. Після

таких громіздких математичних виразів, як визначники і матриці, можна розділові знаки не ставити.

## **8.6. Загальні правила цитування та посилання на використані джерела**

При написанні пояснювальної записки автор повинен давати посилання на джерела, матеріали або окремі результати з яких наводяться в пояснювальній записці, або на ідеях і висновках яких розроблюються проблеми, задачі, питання, дослідженню (проектуванню) яких присвячена дипломна робота. Такі посилання дають змогу відшукати документи і перевірити вірогідність наведених відомостей, отримати необхідну інформацію щодо цього.

Рекомендується в основному тексті або у заключних абзацах розділів давати посилання на особисті наукові праці автора.

Посилання в тексті пояснювальної записки на джерела слід зазначати порядковим номером за переліком посилань, виділеним двома квадратними дужками, наприклад, «... у працях [1-7]...».

Посилання на ілюстрації пояснювальної записки вказують порядковим номером ілюстрації, наприклад: «рис. 1.2»

Посилання на формули пояснювальної записки вказують порядковим номером формули в дужках, наприклад: «...у формулі  $(2.1)$ ».

На всі таблиці пояснювальної записки повинні бути посилання в тексті, при цьому слово «таблиця» в тексті пишуть скорочено, наприклад: «...у табл. 1.2». У повторних посиланнях на таблиці та ілюстрації треба вказувати скорочено слово «дивись», наприклад: «див. табл. 1.3».

Для підтвердження власних аргументів посиланням на авторитетне джерело або для критичного аналізу того чи іншого друкованого твору слід наводити цитати.

Науковий етикет вимагає точно відтворювати цитований текст, бо найменше скорочення наведеного витягу може спотворити зміст, закладений автором.

Загальні вимоги до цитування такі:

• текст цитати починається і закінчується лапками і наводиться в тій граматичній формі, в якій він поданий у джерелі, із збереженням особливостей авторського написання;

• цитування повинно бути повним, без довільного скорочення авторського тексту; пропуск слів, речень, абзаців при цитуванні допускається без перекручення авторського тексту і позначається трьома крапками, які ставляться у будь-якому місці цитати, причому, якщо перед випущеним текстом або за ним стояв розділовий знак, то він не зберігається;

• кожна цитата обов'язково супроводжується посиланням на джерело;

• при непрямому цитуванні (переказі, викладі думок інших авторів своїми словами), що дає значну економію тексту, слід бути гранично точним та коректним у викладенні думок автора і давати відповідні посилання на джерело;

• якщо необхідно виявити ставлення автора дипломної роботи до окремих слів або думок з цитованого тексту, то після них у круглих дужках ставлять знак оклику або знак питання;

• якщо в наведеній цитаті виділяються деякі слова, то після тексту, який пояснює виділення, ставиться крапка, потім дефіс і вказуються ініціали автора дипломної роботи, а весь текст застереження вміщується у круглі дужки.

#### **8.7. Титульний аркуш**

Титульний аркуш є першою сторінкою пояснювальної записки і повинен мати всі реквізити та підписи на бланку встановленого зразка (додаток А): назву міністерства, університету, вид кваліфікаційної роботи (дипломна робота, дипломний проект),<br>освітньо-кваліфікаційний рівень випускника («Бакалавр», освітньо-кваліфікаційний рівень випускника («Бакалавр», «Спеціаліст», «Магістр»), тема дипломної роботи, прізвище та ініціали виконавця – випускника, керівника, консультантів з окремих розділів та нормоконтролера і їх підписи, а також резолюцію завідувача випускової кафедри щодо допуску до захисту в ДЕК.

#### **8.8. Завдання на виконання дипломної роботи**

Завдання на виконання дипломної роботи (далі – завдання), оформлюється на окремому бланку встановленого зразка (додаток Б) і розміщується після титульного аркуша.

Завдання складається керівником дипломної роботи за участі<br>тускника перед початком переддипломної практики. випускника перед початком переддипломної практики, уточнюється за її підсумками, підписується керівником та випускником і затверджується завідувачем випускової кафедри.

Індивідуальна бесіда керівника з випускником по суті завдання є необхідною умовою, що забезпечує якісне і своєчасне виконання та захист дипломної роботи.

Під час цієї бесіди керівник з'ясовує ступінь підготовленості випускника до виконання завдання, його здібності та нахили, уточнює, за необхідності, тему дипломної роботи, надає необхідні рекомендації.

Керівник дипломної роботи несе відповідальність за реальність виконання та збалансованість змісту і обсягу завдання з темою дипломної роботи та часом, відведеним на її виконання.

Завдання, ретельно продумане в науковому та методичному плані, уточнене за підсумками переддипломної практики, і оформлене відповідно до наведених у цих Рекомендаціях положень та вимог, видається випускнику протягом першого тижня після початку зазначеного у навчальному плані терміну виконання дипломної роботи.

У завданні зазначаються:

• інститут, факультет, випускова кафедра, освітньокваліфікаційний рівень випускника та спеціальність;

• тема дипломної роботи та наказ ректора, яким вона затверджена;

• термін виконання дипломної роботи, встановлений наказом ректора;

• вихідні дані до дипломної роботи містять формулювання потреб, що мають бути задоволені, та постановку проблем, що мають бути вирішені в результаті реалізації проекту; економічні, фінансові, організаційні та інші фактори, що впливатимуть на проект – тобто умови реалізації проекту, а також основні кількісні показники проекту та його основні характеристики)\*

зміст пояснювальної записки повинен містити формулювання основних задач, що вирішуються у проекті, формулювання питань поглибленого (спеціального) дослідження (за погодженням з керівником), перелік основних питань щодо

вирішення сформульованих задач, а також перелік напрямів та рекомендації щодо подальшої роботи);<br>• перелік обов'язкового гра

• перелік обов'язкового графічного (ілюстративного) матеріалу (креслень, діаграм, гістограм, плакатів тощо, кількість та формат яких визначає випускова кафедра з урахуванням вимог цих Рекомендацій);

• календарний план-графік (перелік та планові терміни виконання конкретних завдань за кожним розділом роботи, послідовність та зміст яких фактично визначають програму дій випускника та структуру пояснювальної записки, з відміткою керівника про їх виконання); причому, формулювання конкретних завдань має бути в наказовому нахилі, тобто починатися зі слів:<br>«Розробити...», «Обгрунтувати...», «Провести аналіз...», «Обґрунтувати...», «Провести аналіз...», «Розрахувати...» тощо;

• консультанти з окремих розділів дипломної роботи; зазначаються назви розділів, прізвища, ініціали та посади консультантів, дати видачі консультантами та прийняття випускником індивідуальних завдань за цими розділами з їх особистими підписами;

• дата видачі завдання.

## **8.9. Реферат пояснювальної записки**

Реферат пояснювальної записки обсягом не більше ніж 500 слів виконується на одній сторінці (додаток В) і розміщується після завдання на виконання дипломної роботи.

Реферат має бути стислим, інформативним і містити відомості, які дозволяють отримати повну уяву щодо дипломної роботи, що розглядається, і містити:

• відомості про обсяг пояснювальної записки, кількість ілюстрацій, таблиць, використаних джерел, додатків;

- перелік ключових слів (словосполучень);
- основний текст.

Перелік ключових слів (словосполучень), що є визначальними для розкриття суті дипломної роботи, розміщується перед основним текстом реферату. Цей перелік повинен містити від 5 до 15 слів (словосполучень), надрукованих великими літерами в називному відмінку через кому.

Основний текст реферату повинен відображати подану в пояснювальній записці інформацію в такій послідовності:

- об'єкт та предмет дослідження;
- мета дипломної роботи;

• методи дослідження, технічні та програмні засоби; основні конструктивні, технологічні та інші характеристики та показники;

- отримані результати та їх новизна;
- значущість виконаної роботи та висновки;

• рекомендації щодо використання результатів; галузь застосування та ступінь впровадження матеріалів дипломної роботи;

• прогнозні припущення про розвиток об'єкту та предмету дослідження.

#### **8.10. Перелік умовних позначень, скорочень, термінів**

Якщо в пояснювальній записці вжита специфічна термінологія, а також використані маловідомі скорочення, нові символи, позначення тощо, то їх перелік подається у вигляді окремого переліку, який розміщується перед вступом.

Перелік друкується двома колонками, в яких зліва за абеткою наводяться, наприклад, скорочення, справа – їх розшифровка.

Якщо спеціальні терміни, скорочення, символи, позначення тощо повторюються в пояснювальній записці менше трьох разів, то зазначений перелік не складається, а їх розшифровка наводиться в тексті при першому згадуванні.

#### **8.11. Оформлення списку використаних джерел**

Список використаних джерел слід розміщувати одним із таких способів: у порядку появи посилань у тексті (найбільш зручний для користування і рекомендований при написанні пояснювальної записки), в алфавітному порядку прізвищ перших авторів або заголовків, у хронологічному порядку.

Бібліографічний опис використаних джерел складається відповідно до чинних стандартів з бібліотечної та видавничої справи. Зокрема, потрібну інформацію можна отримати із таких стандартів: ДСТУ 3582-97 «Інформація та документація.

Скорочення слів в українській мові в бібліографічному описі. Загальні вимоги та правила», ГОСТ 7.1-84 «Библиографическое описание документа. Общие требования и правила составления», ГОСТ 7.12-93 «Библиографическая запись. Сокращение слов на русском язьіке. Общие требования и правила».

Відомості про джерела, включені до списку, необхідно давати з обов'язковим наведенням необхідних даних, наприклад:

1. Управление проектами: Учеб. пособ. / И.И. Мазур [и др.]; под общ. ред. И. И. Мазура и В. Д. Шапиро. – 6-е изд., стер. – М. : Издательство «Омега-Л», 2010. — 960 с.

2. Креативные технологи управления проектами и программами / [Бушуев С.Д., Бушуева Н.С., Бабаев И.А., Яковенко В.Б., Гриша Е.В., Дзюба С.В., Войтенко А.С.]; под ред. С.Д. Бушуева. – К.: «Саммит-Книга», 2010. – 768 с.

# **8.12. Оформлення додатків**

За необхідності до додатків доцільно включати допоміжний матеріал, необхідний для повноти сприйняття пояснювальної записки:

- проміжні математичні залежності, формули;
- таблиці допоміжних цифрових даних;
- установчі документи проекту (наприклад, статут);
- портфелі проектних альтернатив;
- процедури, що розроблені до проекту;

• плани проекту (наприклад, план управління якістю, цільові плани);

• інструкції та методики, опис алгоритмів та програм моделювання на ЕОМ, ілюстрації допоміжного характеру тощо.

Додатки оформлюють як продовження пояснювальної записки на наступних її сторінках або у вигляді окремої частини (книги), розміщуючи їх у порядку появи посилань у тексті пояснювальної записки.

Якщо додатки оформлюють на наступних сторінках пояснювальної записки, то кожний такий додаток повинен починатися з нової сторінки.

Додаток повинен мати заголовок, надрукований вгорі малими літерами з першої великої симетрично відносно тексту сторінки.

Посередині рядка над заголовком малими літерами з першої великої друкується слово «Додаток» і велика літера, що його позначає.

Додатки слід позначати послідовно великими літерами української абетки, за винятком літер Г, Є, І, Ї, Й, О, Ч, Ь, наприклад, додаток А, додаток Б тощо. Один додаток позначається як додаток А.

При оформленні додатків окремою частиною (книгою) на титульному аркуші друкують великими літерами слово «ДОДАТКИ».

Текст кожного додатка за необхідності може бути поділений на розділи та підрозділи, які нумеруються в межах кожного додатка. У цьому випадку перед кожним номером ставлять позначення додатка (літеру) і крапку, наприклад: А.2 – другий розділ додатка А; В.3.1 – перший підрозділ третього розділу додатка В.

Ілюстрації, таблиці і формули, які розміщені в додатках, нумерують у межах кожного додатка, наприклад: рис. Д. 1.2 – другий рисунок першого розділу додатка Д); формула (А.1) – перша формула додатка А.

# **СПИСОК ВИКОРИСТАНИХ ДЖЕРЕЛ**

1. *Управление* поектами: учеб. пособие. / И.И. Мазур [и др.]; под общ. ред. И. И. Мазура и В. Д. Шапиро. – 6-е изд., стер. – М. : Издательство «Омега-Л», 2010. — 960 с.

2. *Положення* про дипломні роботи (проекти) випускників Національного авіаційного університету/ МОН; Національний авіаційний університет; КуликМ.С., ПолухінА.В., уклад. – Київ: НАУ-друк, 2009. – 72 с.

3. *Руководство* по управлению инновационными проектами и программами: т.1, версія 1.2; [пер. на рус. язык под ред. С.Д. Бушуева]. – К. : Наук. світ, 2009. – 173 с.

4. *Ноздріна Л. В.* Управління проектами: підручник / Л. В. Ноздріна, В. І. Ящук, О. І. Полотай; за заг. ред. Л. В. Ноздріна – К. : Центр учб. Літератури, 2010 – 432 с.

5. ДСТУ ISO 9001:2009. Системи управління якістю. Вімоги. Чинний з 22 червня 2009 р.

6. ДСТУ ISO 9004 : 2012. Управління задля досягнення сталого успіху організації. Чинний з 1 травня 2013 р.

7. ДСТУ ISO 10006: 2005 Системи управління якістю. Настанови щодо управління якістю в проектах. Чинний з 30 червя 2005 р.

8. *Милошевич Д. З.* Набор инструментов для управления проектами. – Компания АйТи; ДМК-Пресс, 2008. — 736 с.

9. *Тарасюк Г. М.* Управління проектами. — Житомир: ЖДТУ,  $2004. - 470$  c.

10. *A Guide* to the Project Management Body of Knowledge (PMBOK® Guide) – Fourth Edition. – [4-th edition]. – Project Management Institute, Inc., 2008. – 459 с.

11. *Козловський В. О*. Бізнес-планування: навчальний посібник для студ. вищих навч. закл. / В. О. Козловський, О. Й. Лесько / Вінницький національний технічний ун-т. – Вінниця: Універсум-Вінниця, 2008. – 241 c.

9. *Бардиш Г. О.* Проектний аналіз: підручник / Г. О. Бардиш. – К. : Знання, 2006. – 415 с.

11. *Основи* методології та організації наукових досліджень: Навч. посіб. для сту- О-75 дентів, курсантів, аспірантів і ад'юнтів / за ред. А. Є. Конверського. — К.: Центр учбової літератури, 2010. – 352 с.

12. *Беренс В*. Руководство по оценке эффективности инвестиций /В. Беренс, П.М. Хавранек; [пер. с англ.; перераб. и доп.]. – М.: АОЗТ «Интерэксперт», ИНФРА-М, 1995. – 528 с.

13. *Гевко І. Б*. Методи прийняття управлінських рішень: підруч. / І. Б. Гевко. – К. : Кондор, 2009. – 187 с.

14. *Колпаков В. М*. Теория и практика принятия управленческих решений: учеб. пособ./ В. М. Колпаков. – 2-е изд., перераб. и доп. – К.: МАУП, 2004. – 504 с.

15. *A Guide* to the Project Management Body of Knowledge / Third Edition (PMBOK Guide) an American National Standard ANSI/PMI 99-001-2004. – 401 p.

16. *Креативные* технологи управления проектами и программами / [Бушуев С.Д., Бушуева Н.С., Бабаев И.А., Яковенко В.Б., Гриша Е.В., Дзюба С.В., Войтенко А.С.]; под ред. С.Д. Бушуева. – К. : «Саммит-Книга», 2010. – 768 с.

17. *Primavera* Project Planner for the Enterprise / Керівництво користувача.

18. *Перегудов Ф. И.* Введение в системный анализ / Ф. И. Перегудов, Ф. П. Тарасенко. – М. : Высш. шк., 1989. – 367 с.

19. *Закон України* «Про Інноваційну діяльність». – 4 липня 2002 року – № 40-IV.

20. *Каныгин Ю. М*. Основы теоретической информатики / Ю.М. Каныгин, Г.И. Калитич. – Киев: Наук. думка, 1990. – 232 с.

*Додаток А* 

Зразок титульного аркушу пояснювальної записки

# МІНІСТЕРСТВО ОСВІТИ І НАУКИ УКРАЇНИ НАЦІОНАЛЬНИЙ АВІАЦІЙНИЙ УНІВЕРСИТЕТ

Кафедра технологій управління

ДОПУСТИТИ ДО ЗАХИСТУ Завідувач кафедри к.т.н., доц. В.Д. Шпильовий  $2014$  p.

# ДИПЛОМНА РОБОТА (ПОЯСНЮВАЛЬНА ЗАПИСКА)

# ВИПУСКНИКА ОСВІТНЬО-КВАЛІФІКАЦІЙНОГО РІВНЯ «МАГІСТР»

# УПРАВЛІННЯ РЕІНЖИНІРИНГОМ БІЗНЕС-ПРОЦЕСІВ НА МАЛОМУ ПІДПРИЄМСТВІ

Виконавець: Свирська М.С.

Керівник: Шпильовий В.Д., к.т.н., доц.

Консультанти з окремих розділів пояснювальної записки:

Овсянкін А.М., к.т.н., проф.. Казарінов Ю.І., к.т.н., доц. Клюєв Є.І., к.т.н., доц.

Нормоконтролер: Ігнатьєв В.Г., к.т.н., с.н.с.

Київ 2014

*Додаток Б*

Зразок бланка завдання на виконання дипломної роботи

# НАЦІОНАЛЬНИЙ АВІАЦІЙНИЙ УНІВЕРСИТЕТ

Інститут післядипломного навчання

Кафедра технологій управління

Спеціальність 8.18010013 Управління проектами

ЗАТВЕРДЖУЮ

Завідувач кафедри

к.т.н., доц. В.Д. Шпильовий

 $2008 \text{ p.}$ 

#### ЗАВДАННЯ

на виконання дипломної роботи

Свирської Марини

*1. Тема дипломної роботи* УПРАВЛІННЯ ПРОЕКТОМ РЕІНЖИНІРИНГУ БІЗНЕС-ПРОЦЕСІВ НА МАЛОМУ ПІДПРИЄМСТВІ

затверджена наказом ректора від 16 травня 2014р. № 1180/ст2. Термін виконання роботи: з 25.05.14 р. по 24.06.14 р.

\_\_\_\_\_\_\_\_\_\_\_\_\_\_\_\_\_\_\_\_\_\_\_\_\_\_\_\_\_\_\_\_\_\_\_\_\_\_\_\_\_\_\_\_\_\_\_\_\_\_\_\_\_\_\_\_ \_\_\_\_\_\_\_\_\_\_\_\_\_\_\_\_\_\_\_\_\_\_\_\_\_\_\_\_\_\_\_\_\_\_\_\_\_\_\_\_\_\_\_\_\_\_\_\_\_\_\_\_\_\_\_\_

\_\_\_\_\_\_\_\_\_\_\_\_\_\_\_\_\_\_\_\_\_\_\_\_\_\_\_\_\_\_\_\_\_\_\_\_\_\_\_\_\_\_\_\_\_\_\_\_\_\_\_\_\_\_\_\_

3. Вихідні дані до роботи:

4. Зміст роботи: :

\_\_\_\_\_\_\_\_\_\_\_\_\_\_\_\_\_\_\_\_\_\_\_\_\_\_\_\_\_\_\_\_\_\_\_\_\_\_\_\_\_\_\_\_\_\_\_\_\_\_\_\_\_\_\_\_ 5. Перелік обов'язкового графічного (ілюстративного) матеріалу: Презентація основних результатів дипломної роботи в електронному вигляді.

# *Закінчення дод. Б*

#### 6. Календарний план-графік

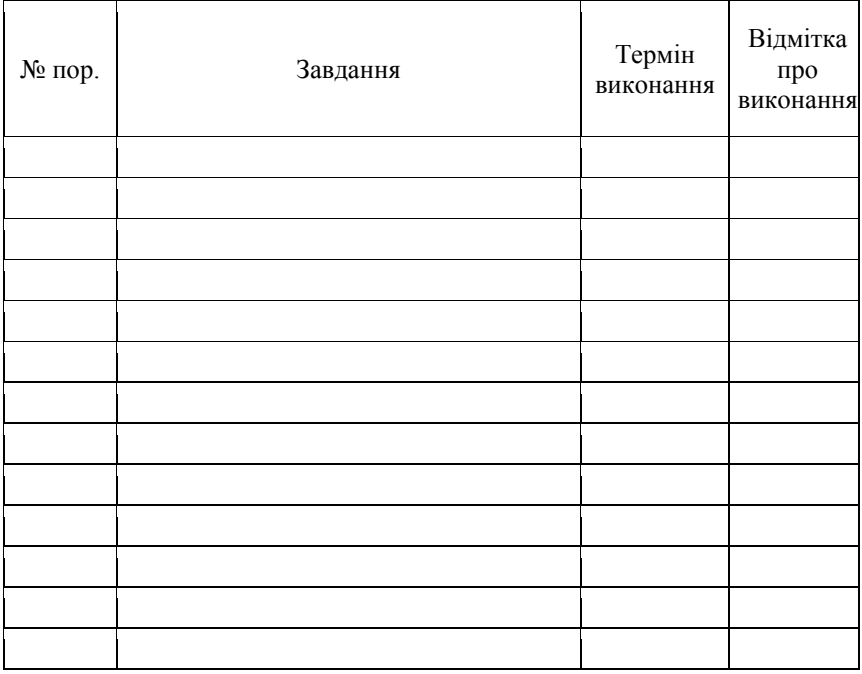

## 7. Консультанти з окремих розділів

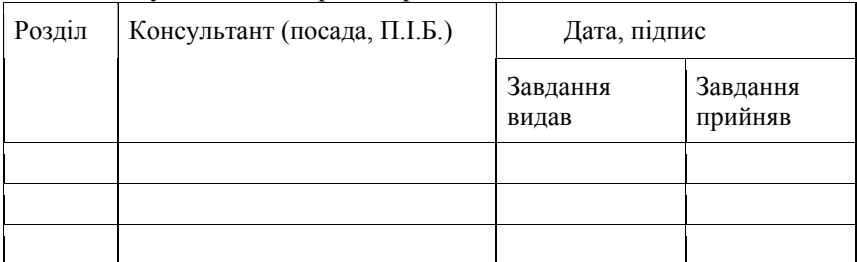

8. Дата видачі завдання: «\_\_\_\_\_\_» \_\_\_\_\_\_\_\_\_\_\_ 200\_\_ р.

Керівник дипломної роботи  $\overline{m}$ 

Завдання прийняв до виконання \_\_\_\_\_\_\_\_\_\_\_\_ (підпис випускника)

#### Зразок оформлення реферату пояснювальної записки

#### РЕФЕРАТ

Пояснювальна записка до дипломної роботи «Управління проектом розробки та впровадження технологій WEB – магазину»: 93 сторінки, 29 рисунків, 12 таблиць, 27 використаних джерел, 4 додатки.

УПРАВЛІННЯ ПРОЕКТОМ, АНАЛІЗ ПРОЕКТУ, SWOT – АНАЛІЗ ПРОЕКТУ, WEB МАГАЗИН.

Об'єкт дослідження – процеси управління ІТ-проектами.

Мета дипломної роботи – дослідити проблематику і принципи створення технології WEB магазина, знаходження шляхів рішень пов'язаних з технологією. Розробити проект по управлінню та впровадженню технології WEB магазина.

Методи дослідження – аналіз історії розвитку, аналіз проблемного поля проекту, визначення типу проекту, проведення SWOT – аналізу проекту.

Установлено, що вибрано технологію WEB магазину, її обґрунтування. Створено методики розробки та впровадження технології.

Матеріали дипломної роботи рекомендується використовувати для розробки й впровадженні технології WEB магазина.

Прогнозні припущення щодо розвитку об'єкта дослідження – пропозиції про можливі напрямки розвитку чи впровадження виконаних досліджень: розроблення та доповнення специфікації магазину, написання Script магазину на різних програмних мовах в залежності від оптимального варіанту.